# Porazdeljeni sistemi: Vaje MPI

PREDAVATELJ: UROŠ LOTRIČ

ASISTENT: DAVOR SLUGA

#### MPI

Message Passing Interface

Standard za medprocesno komunikacijo v paralelnih računalnikih in gručah

```
Podpora za C, C++ in Fortran
```
Različne implementacije

◦ OpenMPI, MPICH, Intel MPI, Microsoft MPI, …

## MPI – osnovni ukazi

Inicilizacija MPI okolja,

- MPI\_Init(int \*argc, char\*\* argv);
- Pred to funkcijo ne kličemo nobenih MPI funkcij

Zapiranje povezav

- MPI\_Finalize();
- Za to funkcijo ne kličemo nobenih MPI funkcij

Število procesov, ki se izvajajo

- MPI Comm size(MPI COMM WORLD, int \*stevilo\_procesov);
- komunikator MPI\_COMM\_WORLD
	- Skupina procesov, ki si izmenjuje sporočila

Rank procesa

- zaporedna števila [0, num of processes-1]
- MPI Comm rank(MPI COMM WORLD, int \*moj rank);

#### MPI – osnovni ukazi

Pošiljanje sporočila ◦ MPI\_Send(void \*message, int count, MPI Datatype, int destination, int tag, MPI Comm communicator); Sprejemanje sporočila ◦ MPI\_Recv(void \*message, int count, MPI Datatype, int source, int tag, MPIComm communicator, MPI Status \*status);

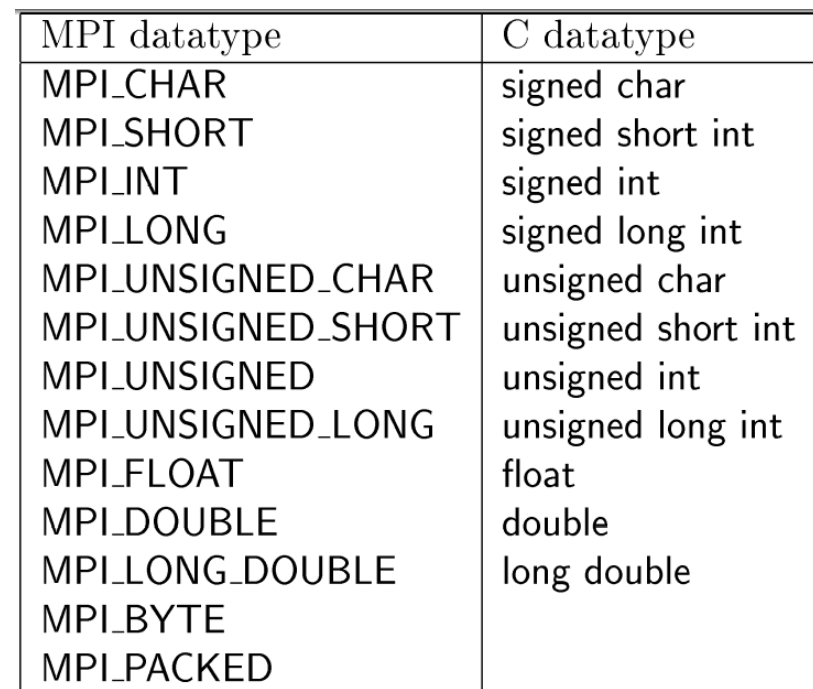

# Vaja 6

Napišite program v katerem bodo računalniki ciklično dopolnjevali sporočilo (niz)

- Proces 0 pošlje svoj rank procesu 1
- Proces 1 sprejetemu sporočilu doda svoj rank in novo sporočilo pošlje procesu 2
- $^{\circ}$  …
- Proces *n*-1 sprejetemu sporočilu doda svoj rank in novo sporočilo pošlje procesu 0
- Proces 0 sprejetemu sporočilu doda svoj rank ter izpiše končno sporočilo
- Primer izpisa, ko so vpleteni štirje procesi:

 $\circ$  0 – 1 – 2 – 3 – 0

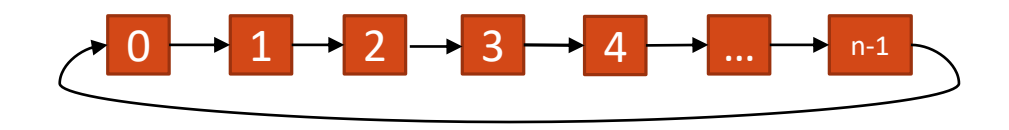

## Vaja 6

Prevajanje in zaganjanje na NSC

- module load OpenMPI/4.0.5-GCC-10.2.0
- mpicc <vhodna\_datoteka.c> -o <ime izvrsilne datoteke>
- srun --mpi=pmix -n<stevilo procesov> --reservation=fri <ime izvrsilne datoteke>

Vaja 6

Rok za oddajo: 9. 12. 2022